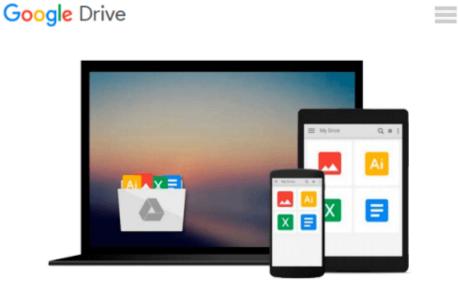

# Exploring Microsoft Office Access 2010 Comprehensive

Robert T. Grauer, Mary Anne Poatsy, Keith Mast, Lynn Hogan

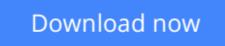

<u>Click here</u> if your download doesn"t start automatically

### **Exploring Microsoft Office Access 2010 Comprehensive**

Robert T. Grauer, Mary Anne Poatsy, Keith Mast, Lynn Hogan

**Exploring Microsoft Office Access 2010 Comprehensive** Robert T. Grauer, Mary Anne Poatsy, Keith Mast, Lynn Hogan **For introductory computer courses on Microsoft Office 2010 or courses in computer concepts with a** 

lab component for Microsoft Office 2010 applications.

The goal of the *Exploring* series has been to move students beyond the point and click, helping them understand the why and how behind each skill. The *Exploring* series for Office 2010 also enables students to extend the learning beyond the classroom.

Students go to college now with a different set of skills than they did five years ago. With this in mind, the *Exploring* series seeks to move students beyond the basics of the software at a faster pace, without sacrificing coverage of the fundamental skills that everybody needs to know. A lot of learning takes place outside of the classroom, and the *Exploring* series provides learning tools that students can access anytime, anywhere.

**<u>Download</u>** Exploring Microsoft Office Access 2010 Comprehensi ...pdf

**Read Online** Exploring Microsoft Office Access 2010 Comprehen ...pdf

## Download and Read Free Online Exploring Microsoft Office Access 2010 Comprehensive Robert T. Grauer, Mary Anne Poatsy, Keith Mast, Lynn Hogan

#### From reader reviews:

#### **Margert Lewis:**

Why don't make it to be your habit? Right now, try to prepare your time to do the important act, like looking for your favorite publication and reading a reserve. Beside you can solve your long lasting problem; you can add your knowledge by the guide entitled Exploring Microsoft Office Access 2010 Comprehensive. Try to the actual book Exploring Microsoft Office Access 2010 Comprehensive as your good friend. It means that it can to be your friend when you really feel alone and beside associated with course make you smarter than in the past. Yeah, it is very fortuned to suit your needs. The book makes you considerably more confidence because you can know everything by the book. So , we should make new experience as well as knowledge with this book.

#### **Deborah Martins:**

The book Exploring Microsoft Office Access 2010 Comprehensive can give more knowledge and information about everything you want. So why must we leave a good thing like a book Exploring Microsoft Office Access 2010 Comprehensive? A number of you have a different opinion about guide. But one aim that book can give many details for us. It is absolutely right. Right now, try to closer together with your book. Knowledge or information that you take for that, it is possible to give for each other; it is possible to share all of these. Book Exploring Microsoft Office Access 2010 Comprehensive has simple shape but you know: it has great and big function for you. You can appear the enormous world by available and read a reserve. So it is very wonderful.

#### Harriette Corwin:

People live in this new day of lifestyle always attempt to and must have the extra time or they will get lots of stress from both way of life and work. So, when we ask do people have spare time, we will say absolutely sure. People is human not really a robot. Then we consult again, what kind of activity do you have when the spare time coming to a person of course your answer will unlimited right. Then do you try this one, reading textbooks. It can be your alternative with spending your spare time, the actual book you have read is actually Exploring Microsoft Office Access 2010 Comprehensive.

#### Jerry Blair:

Is it a person who having spare time and then spend it whole day by watching television programs or just telling lies on the bed? Do you need something new? This Exploring Microsoft Office Access 2010 Comprehensive can be the response, oh how comes? It's a book you know. You are therefore out of date, spending your spare time by reading in this completely new era is common not a nerd activity. So what these publications have than the others?

Download and Read Online Exploring Microsoft Office Access 2010 Comprehensive Robert T. Grauer, Mary Anne Poatsy, Keith Mast, Lynn Hogan #4IEK5G360YF

## Read Exploring Microsoft Office Access 2010 Comprehensive by Robert T. Grauer, Mary Anne Poatsy, Keith Mast, Lynn Hogan for online ebook

Exploring Microsoft Office Access 2010 Comprehensive by Robert T. Grauer, Mary Anne Poatsy, Keith Mast, Lynn Hogan Free PDF d0wnl0ad, audio books, books to read, good books to read, cheap books, good books, online books, books online, book reviews epub, read books online, books to read online, online library, greatbooks to read, PDF best books to read, top books to read Exploring Microsoft Office Access 2010 Comprehensive by Robert T. Grauer, Mary Anne Poatsy, Keith Mast, Lynn Hogan books to read online.

### Online Exploring Microsoft Office Access 2010 Comprehensive by Robert T. Grauer, Mary Anne Poatsy, Keith Mast, Lynn Hogan ebook PDF download

Exploring Microsoft Office Access 2010 Comprehensive by Robert T. Grauer, Mary Anne Poatsy, Keith Mast, Lynn Hogan Doc

Exploring Microsoft Office Access 2010 Comprehensive by Robert T. Grauer, Mary Anne Poatsy, Keith Mast, Lynn Hogan Mobipocket

Exploring Microsoft Office Access 2010 Comprehensive by Robert T. Grauer, Mary Anne Poatsy, Keith Mast, Lynn Hogan EPub